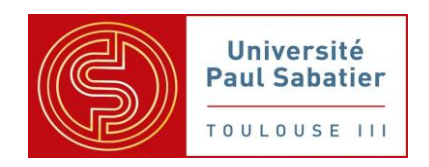

Université Toulouse III - Paul Sabatier

M2 IM - Master Informatique Image et Multimédia

# *Registration of Cardiac US and CT Data Using Fourier Descriptors and Dynamic Time Warping*

Rapport de Spécifications

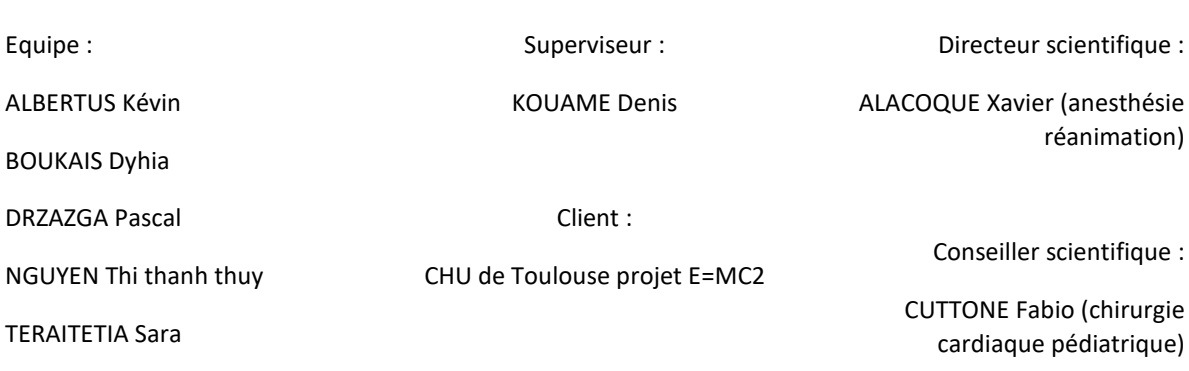

# Table des matières

<span id="page-1-0"></span>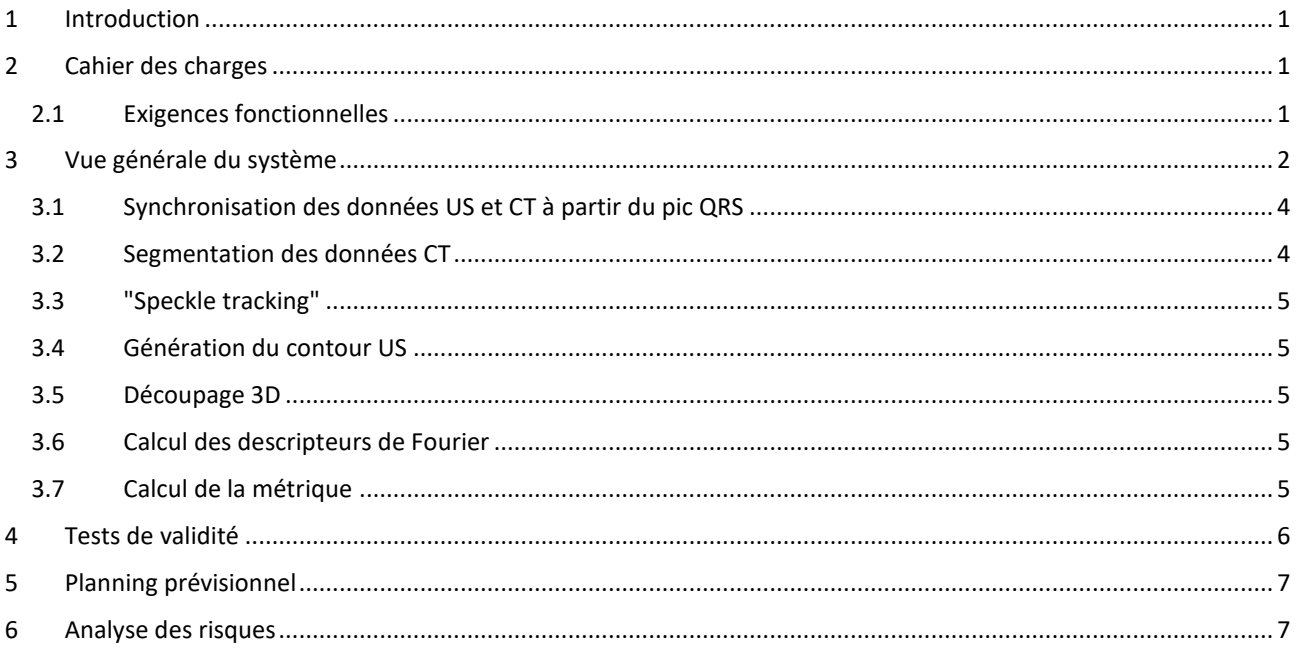

### 1 Introduction

Dans le cadre des cardiopathies congénitales, il est crucial pour les équipes médicales d'obtenir des images aptes à faire un bilan fiable pour prendre des décisions offrant les meilleurs compromis. Notre chef d'œuvre a pour objectif d'apporter une aide aux médecins dans cette prise de décisions en leurs permettant de visualiser des données CT et US recalées dans le même espace et dans la même temporalité.

En s'appuyant sur la publication scientifique "Dynamic Registration of Cardiac US and CT Data Using Fourier Descriptors and Dynamic Time Warping", nous allons élaborer un algorithme de recalage répondant à cet objectif. Pour des raisons de respect de cette étude et de faisabilité, notre projet de chef d'œuvre se limitera dans un premier temps au recalage d'échographie 2D+t dans l'espace d'un coroscan 4D+t.

### <span id="page-2-0"></span>2 Cahier des charges

#### <span id="page-2-1"></span>2.1 Exigences fonctionnelles

Notre client souhaite que l'ensemble des opérations de recalage soient effectuées au sein d'un module intégré au logiciel Mevislab qu'il a l'habitude d'utiliser. Ce module a pour vocation d'être utilisé au quotidien par des utilisateurs/experts habitués à l'interprétation d'images CT et US, mais non familiers au traitement d'image. Par conséquent, le module ne fera apparaitre à l'utilisateur que les informations relevant de ses compétences métier et réalisera en interne les opérations liées au traitement d'image. Le nommage des fonctions d'IHM respectera ce postulat.

Pour rappel, Mevislab est un environnement de travail multiplateforme spécialisé dans le traitement et la visualisation d'images médicales.

Dans le cadre du projet, notre application devra :

- Charger des données aux formats DICOM et lire les "tags" inclus
- Segmenter des images 3D (génération de maillage polygonal)
- Segmenter des images 2D (génération de régions)
- Recaler les données dans le même référentiel (transformation affine)
- Calculer des descripteurs de Fourier à partir de fonction 2D
- Calculer des métriques
- Afficher des données 2D et 3D

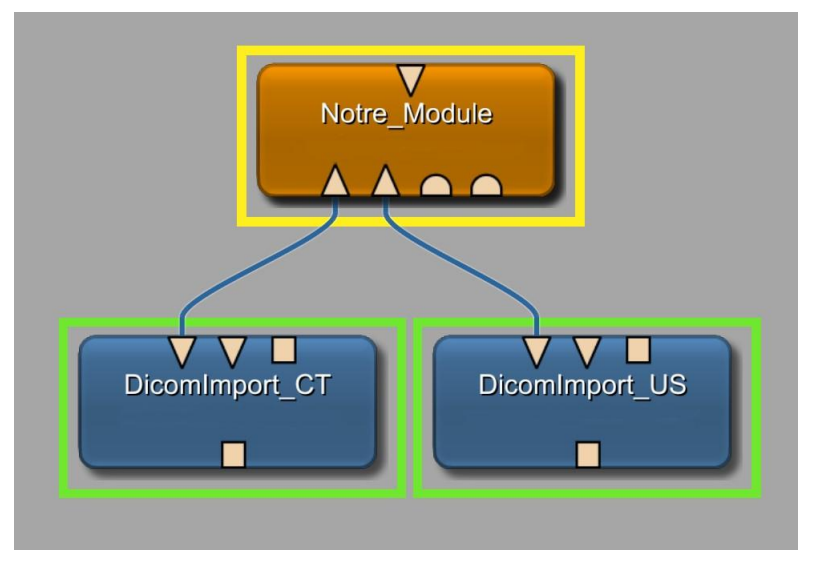

*Figure 1 Intégration de notre module dans Mevislab*

# <span id="page-3-0"></span>3 Vue générale du système

Dans cette partie du rapport, nous allons décrire les différents modules qui composeront notre système. La première figure représente notre système, chaque grand rectangle contenant du texte en gras représente nos modules et chaque petit rectangle correspond au format d'échange des données entre les modules.

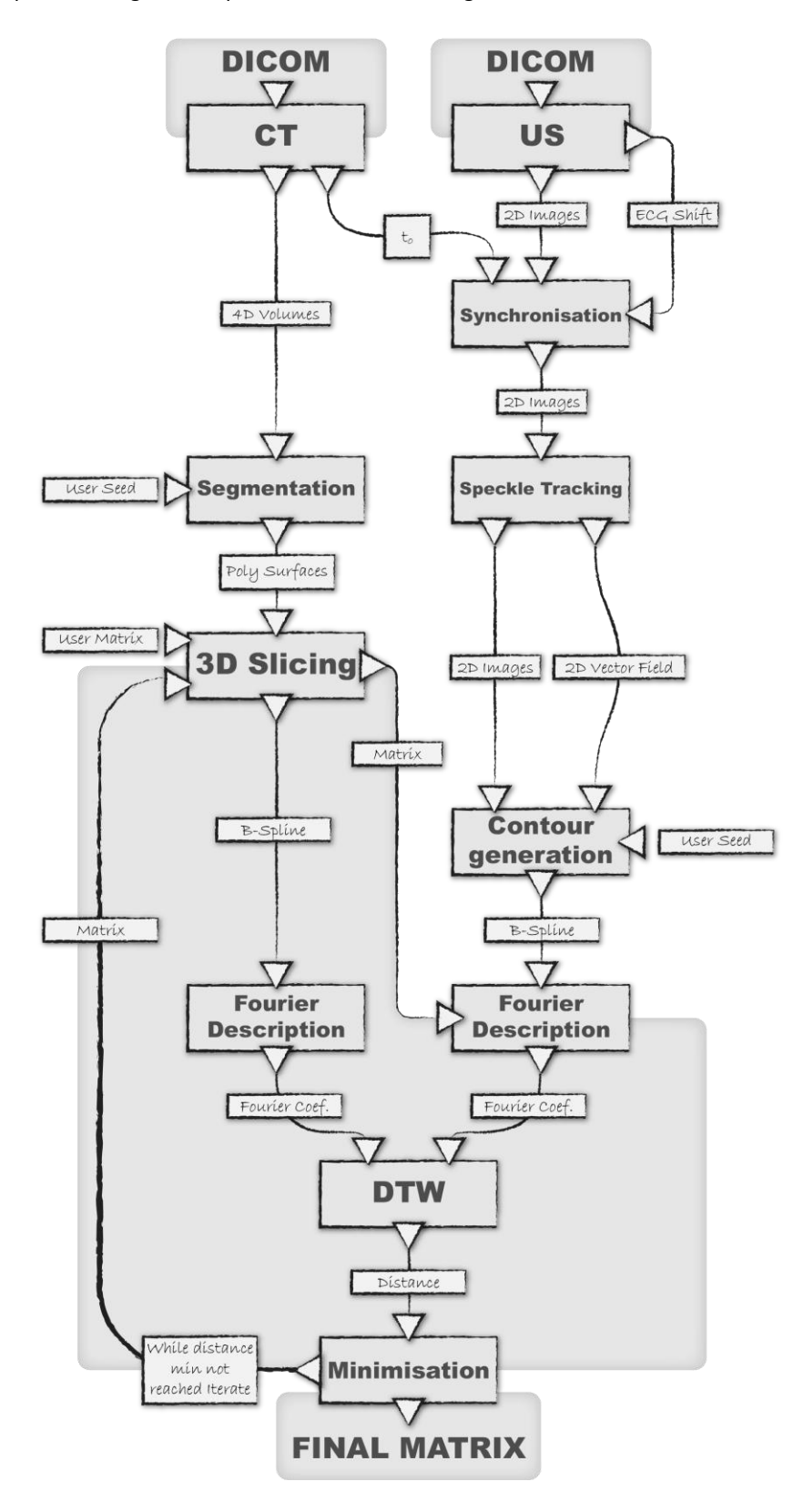

*Figure 2 Vue générale du système*

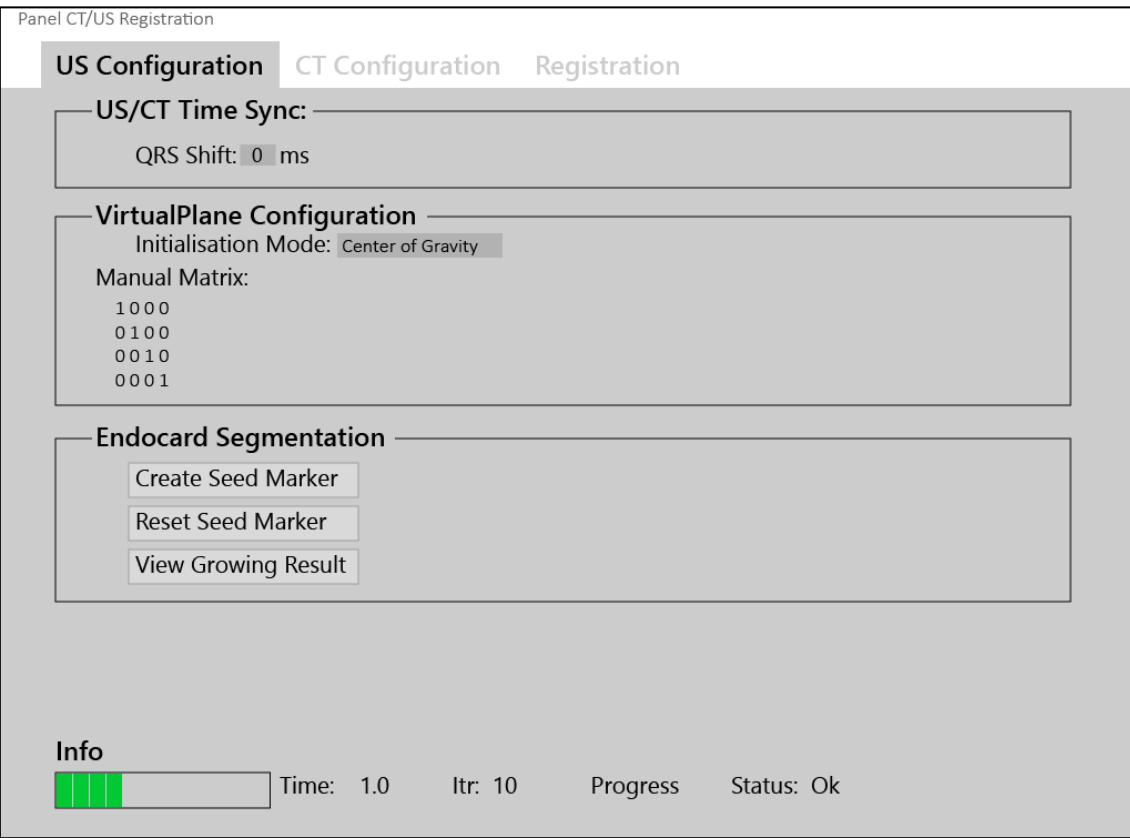

## *Figure 3 Interface du panneau de configuration US*

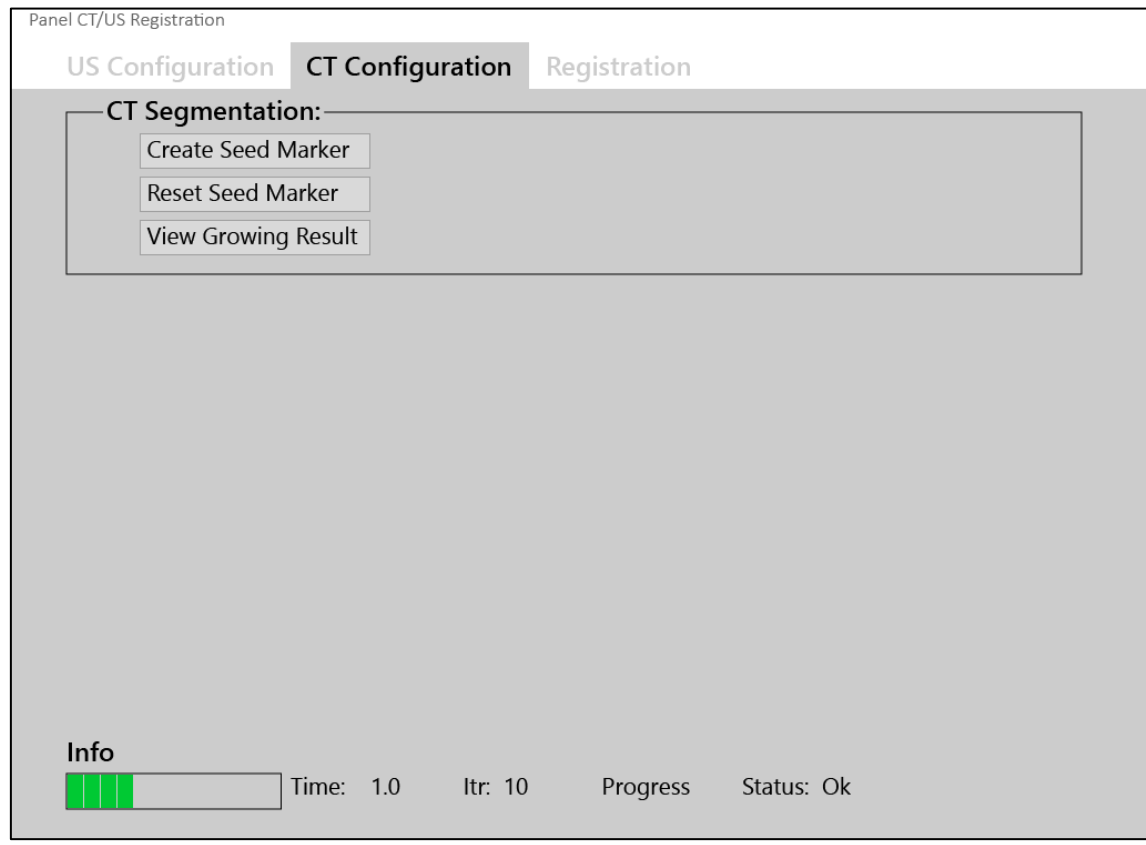

*Figure 4 Interface du panneau de configuration CT*

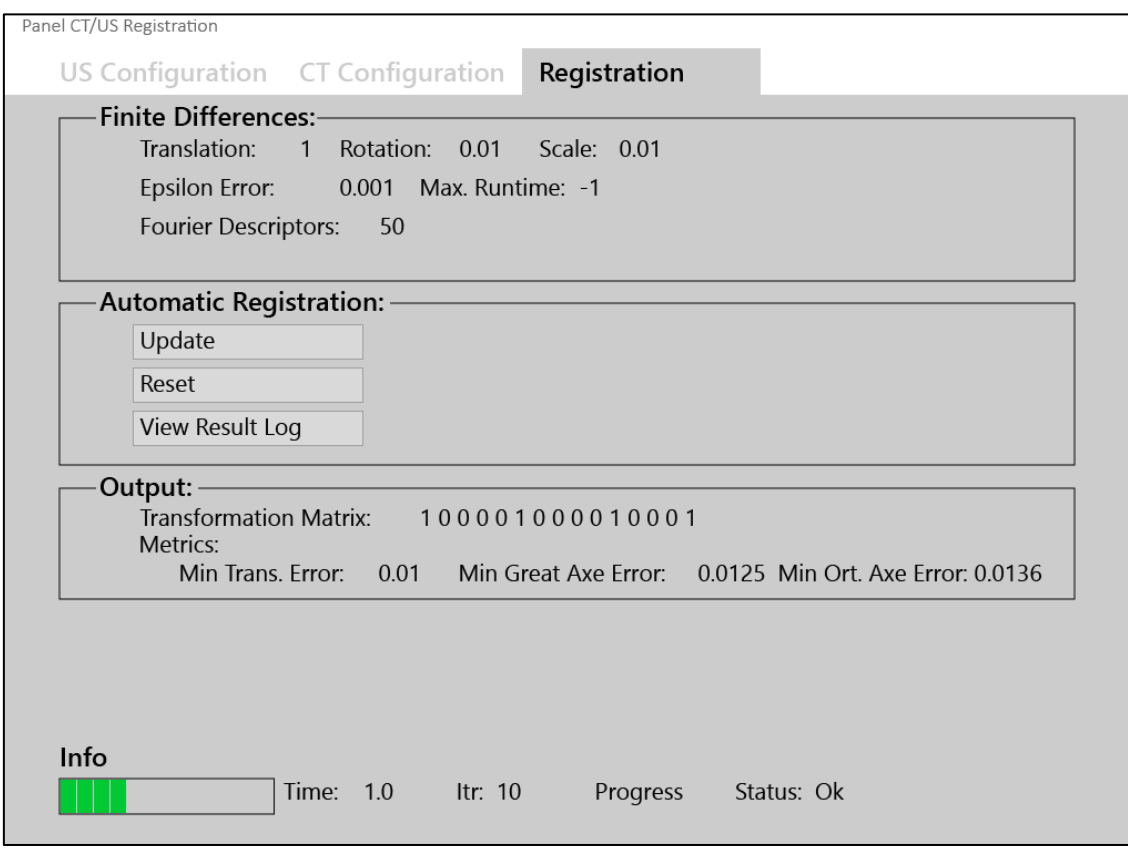

*Figure 5 Interface du panneau de configuration de recalage*

#### <span id="page-5-0"></span>3.1 Synchronisation des données US et CT à partir du pic QRS

- Entrée :
	- Échographie en fonction du temps (fichier DICOM)
	- *Shift* un scalaire
- Sortie : échographie en fonction du temps (fichier DICOM)
- *Note : En pratique, les données CT et US seront synchronisées selon le pic QRS. Toutefois, nous ne pouvons pas exclure la possibilité d'un décalage dû à une variation du rythme cardiaque entre les examens. Pour pallier ce problème, nous rajouterons une option pour que l'utilisateur puisse définir un décalage temporel des données US dont le nouveau t0 sera t0 + décalage.*

#### <span id="page-5-1"></span>3.2 Segmentation des données CT

- Entrée :
	- *CT* un coroscan en fonction du temps (fichier DICOM)
	- *Germe* un point 3D
- Sortie : Maillage polygonal 3D+t
- Description : Le but de ce module est d'implémenter la méthode de "fuzzy connectedness". Pour chaque voisin en 3D, selon un critère d'homogénéité de densité et par itérations, on détermine si celui-ci appartient à la région interne à l'endocarde que l'on souhaite segmenter. Un maillage polygonal du volume sanguin sera obtenu.

#### <span id="page-6-0"></span>3.3 "Speckle tracking"

- Entrée : Echographie en fonction du temps (fichier DICOM)
- Sortie : Champ Vectoriel Bidimensionnel
- Description : Ce module aura pour tâche d'analyser le mouvement des tissus dans le cœur en comparant entre les images échographiques le déplacement des motifs de speckle naturellement présents dans le myocarde.

#### <span id="page-6-1"></span>3.4 Génération du contour US

- Entrée : image 2D, champ Vectoriel Bidimensionnel et germe utilisateur
- Sortie : B-Spline
- Description : Ce module permettra de générer une fonction polynomiale par morceaux (B-spline) depuis un germe utilisateur interne au volume sanguin vers l'endocarde en utilisant le champ vectoriel comme zone de contour.

#### <span id="page-6-2"></span>3.5 Découpage 3D

- Entrée :
	- Maillage polygonal
	- *Plan virtuel*
- Sortie : B-Spline
- Description : Ce module aura pour tâche de générer une fonction polynomiale par morceaux (B-spline) représentant l'intersection entre le plan virtuel US et le maillage polygonal du volume sanguin.

#### <span id="page-6-3"></span>3.6 Calcul des descripteurs de Fourier

- Entrée : Contour vectorisé (B-Spline)
- Sortie : Coefficient des descripteurs de Fourier
- Description : Ce module appliquera simplement la méthode de calcul des descripteurs de Fourier.

#### <span id="page-6-4"></span>3.7 Calcul de la métrique

- Entrée : Coefficients des descripteurs de Fourier CT et US
- Sortie : Distance normalisée
- Algorithme : Ce module utilisera la programmation dynamique pour calculer la distance normalisée entre la liste des coefficients du contour CT et la liste des coefficients du contour US

## <span id="page-7-0"></span>4 Tests de validité

Pour valider la qualité du recalage, mais aussi pour valider la bonne réalisation de chacun de nos modules, il est essentiel de générer des données de test accompagnées d'une métrique. Usuellement, dans les domaines du traitement d'images et de l'imagerie médicale, des données simulées sont utilisées avant l'exploitation des données réelles. Nous respecterons cet usage en générant les fichiers DICOM US et CT à partir de Phantom reconnus par le monde scientifique :

- Zubal, I.G. et al. (1994). "Computerized three-dimensional segmented human anatomy." Med Phys, 21, p. 299.
- Zhang, B.Q. et al. (2007). "CNMAN: A Chinese adult male voxel phantom constructed from color photographs of a visible anatomical data set." Radiat Prot Dosim, 124, p. 130.

Ces deux modèles sont des Phantom 4D+t dont nous pourrons extraire un coroscan cardiaque et à partir duquel nous simulerons une échographie 2D+t. Cette approche nous fournira des données idéales que nous pourrons dégrader au fur et à mesure de nos tests, nous permettant ainsi de percevoir les limites de notre système.

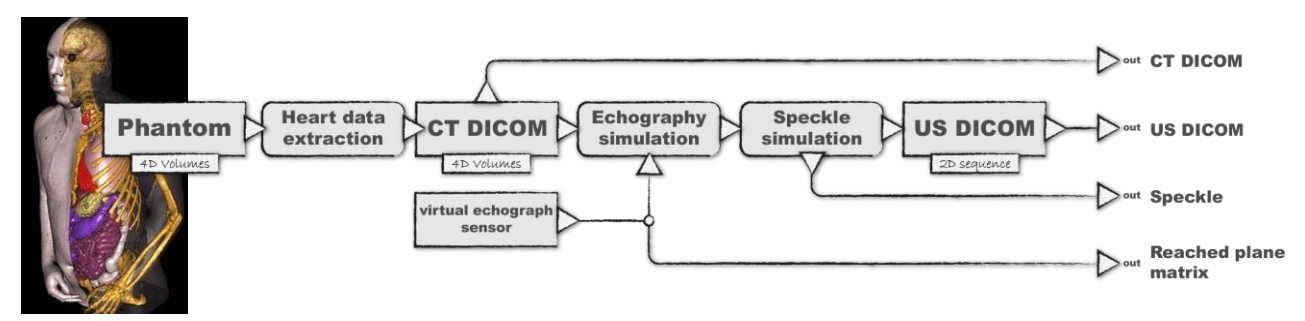

*Figure 6 Simulation des données de test*

*Figure 7 Modalité des tests*

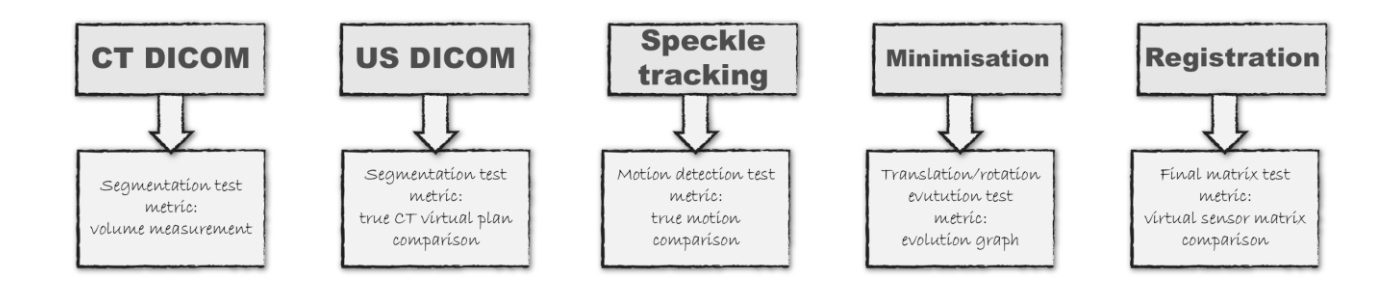

# <span id="page-8-0"></span>5 Planning prévisionnel

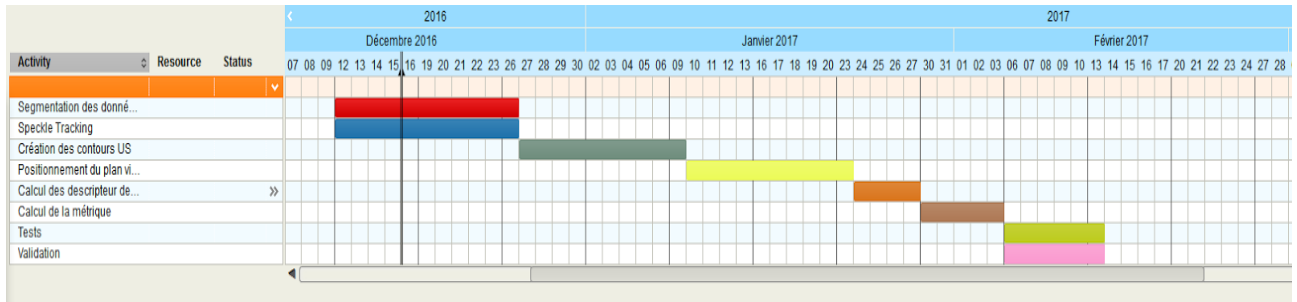

# <span id="page-8-1"></span>6 Analyse des risques

Le temps d'exécution, le stockage de données volumineux, la puissance graphique et le remplissage des données n'étant pas des critères limitants pour le client, ils ne seront pas considérés comme des risques pour la suite du projet.

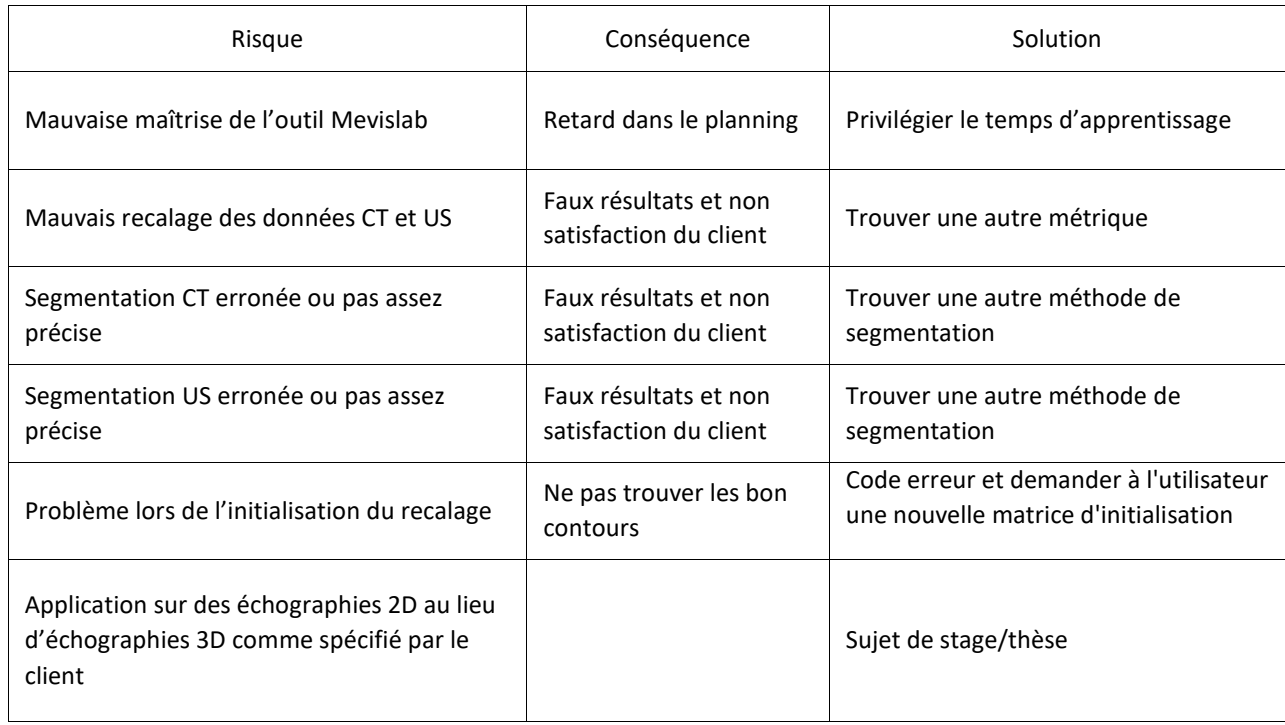